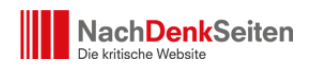

Am 3. Februar sendete der Deutschlandfunk in der Sendung "Zwischentöne" ein Gespräch zwischen dem Moderator Michael Langer und Wolfgang Lieb. Viele Nutzerinnen und Nutzer haben uns darum gebeten, dieses Gespräch nachhören zu können. Bei DLF gab es keinen Mitschnitt. Einer unserer Leser hat die Sendung auf mp3 Dateien gespeichert. Es fehlt zwar die Musik, aber vielleicht hören Sie dennoch gerne mal rein.

[http://www.nachdenkseiten.de/upload/mp3/zw\\_wl\\_01.mp3](http://www.nachdenkseiten.de/upload/mp3/zw_wl_01.mp3)

Podcast: [Play in new window](http://www.nachdenkseiten.de/upload/mp3/zw_wl_01.mp3) | [Download](http://www.nachdenkseiten.de/upload/mp3/zw_wl_01.mp3)

*Um die jeweiligen Audio-Dateien auf Ihren Computer herunterzuladen, klicken Sie einfach mit der rechten Maustaste auf den Button "AUDIO MP3″ und wählen Sie "Datei speichern unter".*

## **Teilen mit:**

[E-Mail](https://www.nachdenkseiten.de/?p=3021&share=email)